# 电池剩余放电时间预测

#### 摘要

本文是关于电池剩余放电时间的预测问题。根据题目所给的附件,分别考虑 不同电流对应的放电曲线,我们首先通过最小二乘法建立不同电流放电曲线的指 数函数模型,然后利用 MATLAB 计算出各放电曲线的平均相对误差(MRE), 最后预测了衰减状态 3 的剩余放电时间。

针**对问题一:** 首先,通过在 MATLAB 中做电压差的图形可以看出,其趋势 基本上是开始变化较慢,而到了某个阶段突然变化加快,这符合指数函数模型,  $\prod_{dt} \frac{du_t}{dt} =$  $\frac{du_{\iota}}{dt}$ =  $ae^{bt}$  +  $c$  。对其求积分即可得到电压和时间的关系为u, = $\frac{a}{b}e^{bt}$  +  $ct$  +  $d$  $u_{\iota} = \frac{a}{b} e^{bt} + ct + d$  ,利用最小二 乘法求出各系数,得到 20A、30A 等电流时电压和时间关系。利用求得关系式, 把电压带入即可得到各电压对应的时间,然后利用*EE*='<u>''。</u> t 10 *R*  $RE = \frac{|R_{\rm t}-R_{\rm 0}|}{R_{\rm t}}$ ,  $MRE = \frac{\sum_{i=1}^{N} RE_{\rm t}}{231}$ 231  $MRE = \frac{\sum_{i=1}^{R} E_i}{\sum_{i=1}^{R} E_i}$ 计算各电 流强度的 MRE 分别为: (0.0601、0.0508、 0.0367、0.0338、0.0631、0.0069、 0.0773、0.0063、0.0050)。把电压等于 9.8V 时带入模型可求得 30A、40A、50A、 60A 和 70A 对应的剩余放电时间:(1918.1226min、1224.3761min、929.2559min、 739.6344min、615.8148min)。

针对问题二:首先,对问题 1 中的不同电流对应的参数进行分析,发现参数 与电流的关系在 20A 到 50A 之间符合二次函数模型  $f(I) = gI^2 + hI + r$ , 在 50A 到 100A 之间符合一次函数模型  $f(I) = hI + r$ , 进一步根据最小二乘法, 利用 MATLAB 计算出各参数的值,建立了各参数和电流之间的关系式。这样建立了电压和电流 强度及放电时间之间的关系 $u_t = a(I)e^{b(I)t} + c(I)t + d(I)$  $\mathcal{L}_t = a(I)e^{b(I)t} + c(I)t + d(I)$ 。通过计算不同电流下模 型对应的 MRE 值, 可以看出求出的 MRE 值与问题 1 种求出的 MRE 值变化率不 超过 5.71%。最后,根据模型拟合出电流强度为 55A 时的放电曲线,通过图 3 可 以看出 55A 的放电曲线落在 50A 和 60A 的放电曲线之间,符合实际情况。

针对问题三:我们首先对新电池、衰减状态 1 和衰减状态 2 的数据进行回归 分析,发现新电池、衰减状态 1 和衰减状态 2 的电压和时间之间的关系都为指数 函数关系u<sub>t</sub>=me<sup>nt</sup>+ke<sup>qt</sup>,据此我们推断衰减状态 3 的电压和时间之间的关系也 应为指数函数关系。利用已有衰减状态 3 的部分数据, 利用 MATLAB 拟合出衰减 状态 3 电压和时间之间的关系为 *u*<sub>t</sub> = -82.354e<sup>0.6752</sup> -6571e<sup>0.5157</sup> ,根据此模型可以 算出衰减状态 3 的剩余放电时间。

最后,我们随机给定了一些电压,利用模型算出的时间与附件 1 和 2 给定的 时间进行比较,发现两者之间的时间差都小于 8 分钟,可以看出给出的模型是有 效的,和实际情况吻合度较高。

关键词: MATLAB 最小二乘法 曲线拟合 指数函数

## 一、问题重述

在铅酸电池以恒定电流强度放电过程中,电压随放电时间单调下降,直到额 定的最低保护电压(Um, 本题中为 9V)。从充满电开始放电, 电压随时间变化 的关系称为放电曲线。

问题 1 附件 1 是同一生产批次电池出厂时以不同电流强度放电测试的完整 放电曲线的采样数据。

1.根据附件 1 用初等函数表示各放电曲线,并分别给出各放电曲线的平均相 对误差 ( MRE, 定义见附件 1) 。

2.分别以 30A、40A、50A、60A 和 70A 电流强度放电, 测得电压都为 9.8 伏时,根据建立的模型,计算出电池的剩余放电时间。

问题 2

1.建立以 20A 到 100A 之间任意恒定电流强度放电时的放电曲线的数学模 型,并用 *MRE* 评估模型的精度。

2.用表格和图形给出电流强度为 55A 时的放电曲线。

问题 3 附件 2 是同一电池在不同衰减状态下以同一电流强度从充满电开始 放电的记录数据。试预测附件 2 中电池衰减状态 3 的剩余放电时间。

# 二、问题分析

#### 2.1 对问题的总分析

本题是关于电池剩余放电时间预测的典型问题,根据附件给定的数据、数学 建模知识、资料书籍的辅助和 MATLAB<sup>[1]</sup>的软件的计算和图形的绘制来解决问 题,通过建模的假设、建立与求解算出关于电池放电曲线的初等函数以及平均相 对误差( *MRE* )。求任意恒定电流强度放电时的放电曲线的数学模型,需要对 问题 1 的数据进行综合分析和对比,然后建立电压与时间和电流强度之间的关 系,得到问题二的模型。通过前面几种情况得到的相应的模型,根据附件 2 中衰 减状态 3 已给的数据, 调整模型参数, 从而得到最佳拟合效果, 这样建立的模型 就可以直接用来预测。

#### 2.2 对问题的具体分析

2.2.1 对问题一的分析

 问题要求通过附件 1 的数据用初等函数表示各放电曲线,分别给出各放电 曲线的平均相对误差(MRE), 对获得的模型以 30A、40A 和 50A 等电流强度 放电,当电压为 9.8V 时, 求电池剩余放电时间。

对于这个问题可以先对已知数据用 *MATLAB* 软件绘制图形(程序见附录 1),

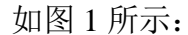

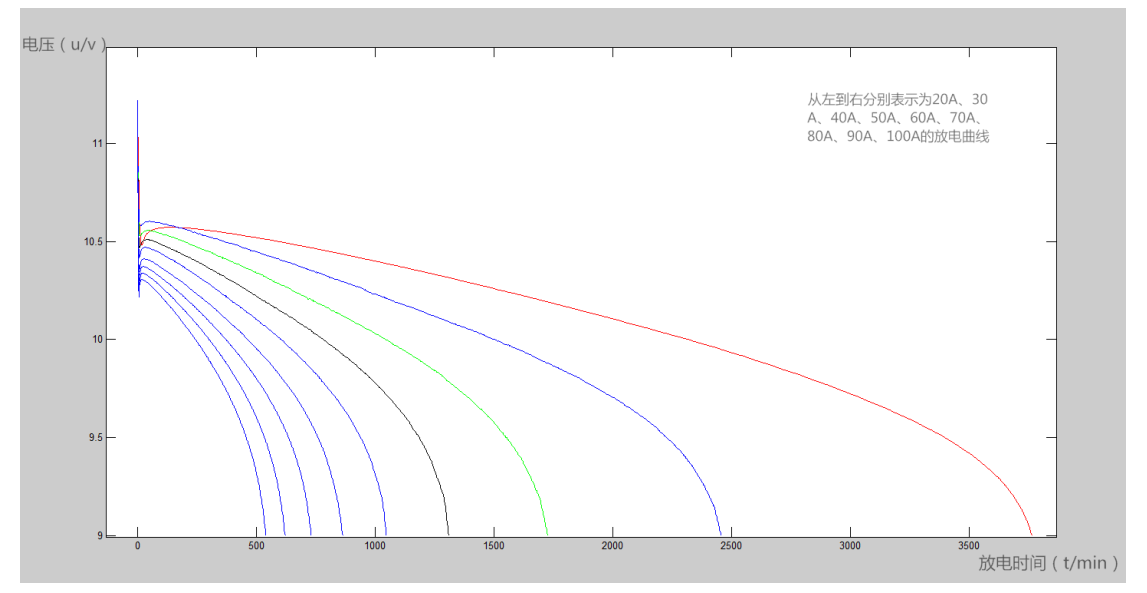

图 1 各电流强度的电压随放电时间变化图像

 由图 1 可知,在刚开始放电的时候,电压会极速下降,之后随时间的增长电 压会上升,最后电压随放电时间单调下降,直到额定的最低保护电压( *U<sup>m</sup>* )9V。 这是因为在放电初期发生了化学变化, 化学方程式如下:

 $Pb + PbO_2 + 2H_2SO_4 = 2H_2O + 2PbSO_4$ 

当电流始终不变时,电池随时间的变化而不断放电,此时,正极板上的二氧 化铅与硫酸反应生成水,极板微孔内电解液浓度迅速下降,端电压随之迅速下降。 到了所有的酸已准备就绪后,电压也就稳定了。

由于放电初期发生的时间极短,而电池放电的整个过程非常长,因此我们忽 略此过程,从电压稳定后开始考虑放电过程,认为电池放电过程是电压随时间的 增长而下降的过程。

2.2.2 对问题二的分析

 问题要求建立以 20A 到 100A 之间任一恒定电流强度放电时的放电曲线的数 学模型,并用 MRE 评估模型的精度,最后用表格和图形给出电流强度为 55A 时 的放电曲线。

 对于这个问题,我们需要对问题 1 的模型进行综合分析和对比,然后将这些 模型统一整理,得到一个关于电流、电压和时间的函数模型。 2.2.3 对问题三的分析

问题要求预测附件 2 中电池衰减状态 3 的剩余放电时间。

对于这个问题,可以先对己知数据用 MATLAB 软件绘制图形,如图 2 所示:

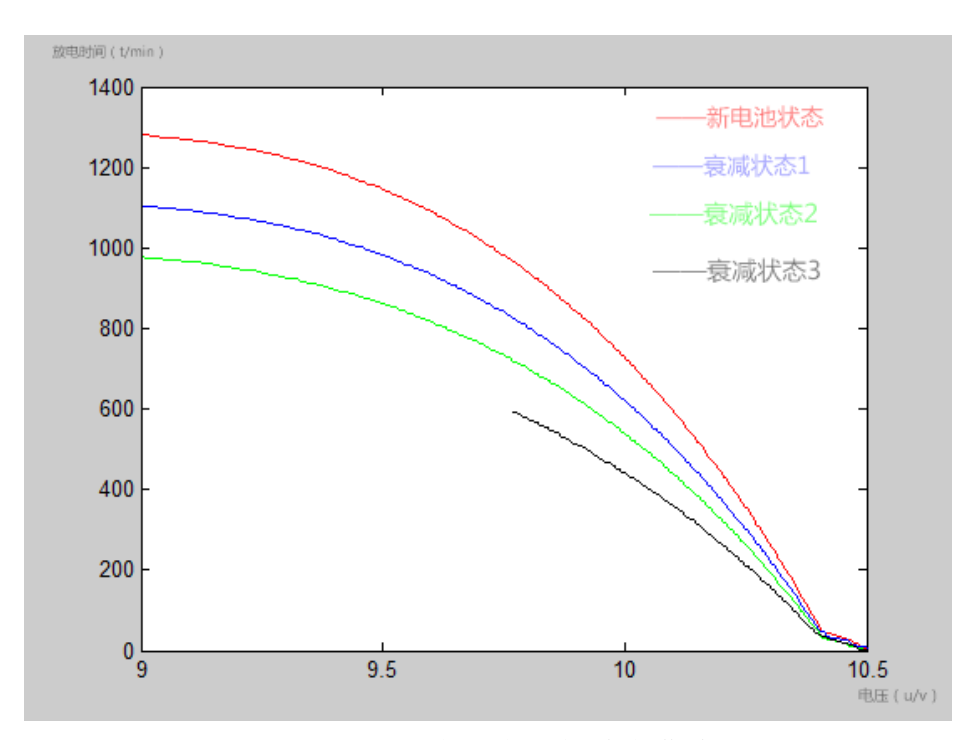

图 2 不同状态下电池的放电曲线

 由图 2 可知,新电池状态、衰减状态 1 和衰减状态 2 的放电曲线基本类似, 由此推测衰减状态 3 的放电曲线与此曲线相差不大,曲线符合指数函数模型。为 了验证模型的合理性,我们用 *MATLAB* 进行拟合,和方差(SSE)近似为 0。所以, 我们在此基础上建立关于衰状态 3 的指数函数模型,从而预测出电池衰减状态 3 的剩余放电时间。

# 三、模型的假设

1.假设题目中所给的数据真实可靠;

2.所有程序中由于计算机运行带来的误差可忽略不计;

3.假设忽略温度等物理因素对电池的影响;

4.假设忽略掉的放电过程对模型的影响很小,可以忽略不计;

5.假设提取的电压样本点全都符合标准。

# 四、符号说明

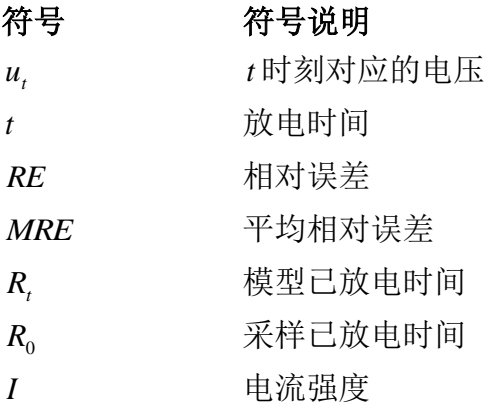

4

### 五、模型的建立与求解

5.1 问题 1 的求解

 根据题目要求,用附件 1 的采样数据得初等函数表示各放电曲线,并分别 给出各放电曲线的平均相对误差( *MRE* )。并分别以 30A、40A、50A、60A 和 70A 电流强度放电,测得电压都为 9.8V 时,根据所建立的模型,得到电池剩余 放电时间。

5.1.1 数据分析

1.根据问题分析,对电压极速下降阶段的数据不予考虑。

2.通过对附件 1 数据得观察,得到电压随放电时间的增长而减小。

5.1.2 数据准备

 根据题目要求,我们需要确定不同电流强度的电压差,所以我们用 *MATLAB* 做出电压差图形,通过观察其基本上是一开始变化较慢,而到了某个阶段突然变 化加快(见附录 2), 此直线符合初等函数中的指数函数, 因此为模型的建立做 数据上的准备。

5.1.3 电压随时间变化的模型

1.模型的准备

 对于电池剩余放电时间进行预测,我们首先需要找到合理的,符合实际的模 型来表示电压随时间的变化,进而才能够较为准确的得到电压为 9.8V 时, 电池 的剩余放电时间,为此,通过采样数据的放电曲线我们得到电压的变化率,符合 指数函数,即:

$$
\frac{du_t}{dt} = ae^{bt} + c \tag{1}
$$

两边求积分得到电压与时间的关系式:

$$
u_t = -\frac{a}{b}e^{bt} + ct + d \tag{2}
$$

式(2) 为一个指数函数模型, 为确定此模型的准确性, 我们用 MATLAB 对 模型进行拟合得到的曲线与附件 1 中数据拟合的曲线进行对比,结果显示,两条 曲线基本吻合,因此也确定了模型的合理性。 2.模型的建立

电压随时间变化的模型:

$$
u_t = Le^{bt} + ct + d \quad (L = \frac{a}{b})
$$

其中 *t u* 为电压, *t* 为放电时间, *<sup>L</sup>* 、*b* 、*<sup>c</sup>* 、*d* 为常数

# (1)当电流为 20A 时

我们首先用最小二乘法<sup>[2]</sup>求解*L* 、*b <sub>、</sub> c 、d ,*令

$$
D = \sum_{i=0}^{n} d_i^2 = \sum_{i=0}^{n} d_i^2 = \sum_{i=0}^{n} [u_{ii} - Le^{bt_i} - ct_i - d]^2
$$

*D* 对 *<sup>L</sup>* 、*<sup>b</sup>* 、*<sup>c</sup>* 和 *<sup>d</sup>* 分别求一阶偏导数为:

$$
\frac{\partial D}{\partial L} = -2\sum_{i=0}^{n} e^{bt_{i}} \left[ \sum_{i=0}^{n} u_{t_{i}} - L \sum_{i=0}^{n} e^{bt_{i}} - c \sum_{i=0}^{n} t_{i} - nd \right]
$$

$$
\frac{\partial D}{\partial b} = -2\sum_{i=0}^{n} t_{i} e^{bt_{i}} \left[ \sum_{i=0}^{n} u_{t_{i}} - L \sum_{i=0}^{n} e^{bt_{i}} - c \sum_{i=0}^{n} t_{i} - nd \right]
$$

$$
\frac{\partial D}{\partial c} = -2\sum_{i=0}^{n} t_{i} \left[ \sum_{i=0}^{n} u_{t_{i}} - \sum_{i=0}^{n} e^{bt_{i}} - c \sum_{i=0}^{n} t_{i} - nd \right]
$$

$$
\frac{\partial D}{\partial d} = -2\left[ \sum_{i=0}^{n} u_{t_{i}} - L \sum_{i=0}^{n} e^{bt_{i}} - c \sum_{i=0}^{n} t_{i} - nd \right]
$$

其中  $n = 3764$ 

令一阶偏导数为零:

$$
\frac{\partial D}{\partial L} = -2\sum_{i=0}^{n} e^{bt_i} \Big[ \sum_{i=0}^{n} u_{t_i} - L \sum_{i=0}^{n} e^{bt_i} - c \sum_{i=0}^{n} t_i - nd \Big] = 0 ;
$$
  
\n
$$
\frac{\partial D}{\partial b} = -2\sum_{i=0}^{n} t_i e^{bt_i} \Big[ \sum_{i=0}^{n} u_{t_i} - L \sum_{i=0}^{n} e^{bt_i} - c \sum_{i=0}^{n} t_i - nd \Big] = 0 ;
$$
  
\n
$$
\frac{\partial D}{\partial c} = -2\sum_{i=0}^{n} t_i \Big[ \sum_{i=0}^{n} u_{t_i} - \sum_{i=0}^{n} e^{bt_i} - c \sum_{i=0}^{n} t_i - nd \Big] = 0 ;
$$
  
\n
$$
\frac{\partial D}{\partial d} = -2\Big[ \sum_{i=0}^{n} u_{t_i} - L \sum_{i=0}^{n} e^{bt_i} - c \sum_{i=0}^{n} t_i - nd \Big] = 0 ;
$$

解得:

$$
L = -558.4145
$$
  
\n
$$
b = -1.6208 \times 10^{-4}
$$
  
\n
$$
c = -0.0091
$$
  
\n
$$
d = 568.9807
$$

所以原函数为 :

$$
u_t = -558.4145e^{-1.620840-4t} - 0.0091t + 568.9807
$$
 (3)

(2)当电流为 30A、40A、50A、60A、70A、80A、90A 和 100A 时,函数分别为:

$$
u_t = -593.5418e^{-2.2362 \times 10^{5}t} - 0.0134t + 604.1241\tag{4}
$$

$$
u_t = -614.8849e^{-3.302 \times 10^5 t} - 0.0205t + 625.4213\tag{5}
$$

$$
u_t = -612.0417e^{4.309 \times 10^5 t} - 0.0266t + 622.5331
$$
 (6)

$$
u_t = -7.73 \times 10^{-4} e^{-3.7816 \times 10^{-9} t} - 0.0011t + 9.8399
$$
 (7)

$$
u_t = -4.3898 \times 10^{-4} e^{0.0083t} - 9.6341 \times 10^{-4} t + 10.4661
$$
 (8)

$$
u_t = -8.75 \times 10^{-4} e^{-1.4310 \times 10^{-8} t} - 0.0016t + 9.6472
$$
 (9)

$$
u_t = -6.5786 \times 10^{-4} e^{0.0109} - 0.0013t + 10.3976 \tag{10}
$$

$$
u_t = -5.6904 \times 10^{-4} e^{0.0127} - 0.0015t + 10.3691
$$
 (11)

(3) 求放电曲线的平均相对误差 ( *MRE*)

根(z公式<sup>[3]</sup>得: 相对ש
$$
\frac{1}{R_t}RE = \frac{|R_t - R_0|}{R_t}
$$
,其中  $R_t$ 为模式中时 (n,  $R_0$ ) 为来特已放电视,平均相对ש $\frac{\sum_{i=1}^{231} RE_i}{231}$ 。

利用 MATLAB 编程(见附录 3), 可求出每个电流强度的平均相对误差, 如 表一:

|            | 20A  | 30A  | 40A   | 50A    | 60A  | 70A    | 80A        | 90A    | 100A               |
|------------|------|------|-------|--------|------|--------|------------|--------|--------------------|
| <b>MRE</b> | 0601 | 0508 | .0367 | 0.0338 | 0631 | 0.0069 | 0773<br>0. | 0.0063 | 0050<br>$\theta$ . |

表 1: 不同电流强度放电曲线的平均相对误差

(4) 当电流分别为 30A、40A、50A、60A 和 70A, 电压都为 9.8V 时, 电池的 剩余放电时间。

根据题目要求, 把u<sub>t</sub> = 9.8分别带入 (4) - (8) 式, 得到 9.8V 时对应的放 电时间,用最长放电时间减去 9.8V 对应的放电时间,可得剩余放电时间,如表 2:

| 电流强度      | 30A        | 40A       | 50A      | 60A      | 70A                   |
|-----------|------------|-----------|----------|----------|-----------------------|
| 9.8V 电压对应 | 1918, 1226 | 1224.3761 | 929.2559 | 739.6344 |                       |
| 的放电时间     |            |           |          |          | 615.8148<br>246, 1852 |
| 剩余放电时间    | 535, 8774  | 499.6239  | 378.7441 | 304.3656 |                       |

表 2: 不同电流强度下的剩余放电时间

#### 5.2 问题 2 的求解

### 5.2.1 数据处理

 首先对问题 1 的模型进行综合分析和对比,对其参数进行线性回归得到关于 电流的方程,将此方程带入问题 1 的指数函数模型中,得到一个关于电压、电流 与时间的函数,即为任一恒定电流强度放电时的放电曲线的数学模型[4]。 5.2.2 模型准备

对电压随时间变化模型的参数进行拟合,参数在 50A 开始左右分为两段有规 律的线段,因此需要把这两段分别建模。从图形可以看出,当20*A*<I≤50*A* 时, 电流和各参数之间满足二次多项式, 当50A<I≤100A时, 电流和各参数之间满 足直线方程。

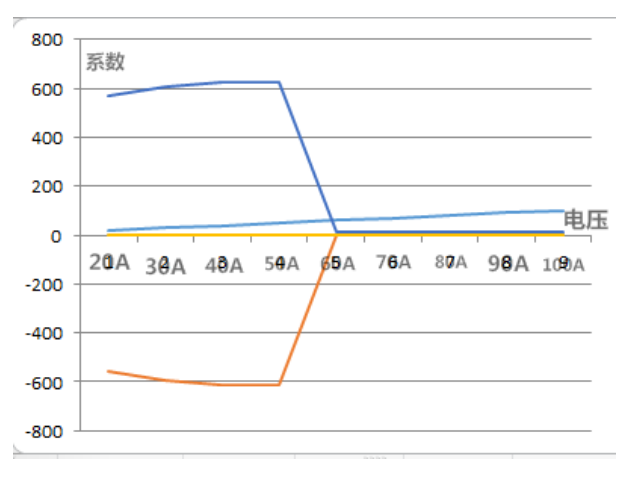

图 3. 电流强度与各系数的散点图

当20A<I≤50A时,设参数方程为  $f(I) = gI^2 + hI + r$ ,通过最小二乘法拟合 得到的各个参数方程分别为:

$$
L = 0.09493I^{2} - 8.467I - 426.5
$$
\n
$$
b = -3.714 \times 10^{-7} I^{2} + 2.947 \times 10^{-5} I - 5.957 \times 10^{-4}
$$
\n
$$
c = -4.5 \times 10^{-6} I^{2} - 2.81 \times 10^{-4} I - 0.00149
$$
\n
$$
d = -0.09508I^{2} + 8.475I + 437
$$

当50A<I≤100A时,设参数方程为 *f* (*I*) = hI + r, 通过最小二乘法拟合得到 的各个参数方程分别为:

> $L = 1.891 \times 10^{-6} I - 8.141 \times 10^{-4}$  $b = 0.00028I - 0.01602$  $c = -3.063 \times 10^{-5} I + 0.001543$  $d = 0.009899I + 9.352$

5.2.3 模型的建立

将上述参数方程带入问题 1 的模型中得到:

当 20 $A$ < $I$  ≤ 50 $A$ 时:

*t*

 $u_{\iota} = (0.09493 I^2 - 8.467 I - 426.5)e^{(3.714410^7 I^2 \cdot 2.947410^{50} I + 5.957410^4)t}$ 

 $+(-4.5 \times 10^{-6} I^2 - 2.81 \times 10^{-4} I - 0.00149)t - 0.09508I^2 + 8475I + 437$ 

当50A<I≤100A时

 $u_t = (1.891 \times 10^{-6} I - 8.141 \times 10^{-4}) e^{(2.8 \times 10^{-4} I - 0.01602t)}$ *t*

 $+(-3.063\times10^{-5}I+0.001543)t+(0.009899I+9.352)$ 

放电曲线的平均相对误差( *MRE* )见表 3。

通过计算不同电流下模型对应的 MRE 值,可以看出求出的 MRE 值与问题 1 种求出的 MRE 值变化率不超过 5.71%。

当电流为 55A 时,用 MALTAB 求解的电压值,对电压值列表并绘图,由于列 表数据庞大,我们只列出放电时间从 0min 到 100min 的数据, 见表 4 (其它数据 见附录 4)。

| I(A)             | 20A    | 30A    | 40A    | 50A    | 60A    | 70A    | 80A    | 90A    | 100A   |
|------------------|--------|--------|--------|--------|--------|--------|--------|--------|--------|
| 二题<br><b>MRE</b> | 0.0583 | 0.0524 | 0.0385 | 0.0352 | 0.0654 | 0.0073 | 0.0804 | 0.0064 | 0.0052 |
| 一题<br><b>MRE</b> | 0.0601 | 0.0508 | 0.0367 | 0.0338 | 0.0631 | 0.0069 | 0.0773 | 0.0063 | 0.0050 |
| 比值               | 3.33%  | 3.99%  | 5.71%  | 4.13%  | 3.06%  | 5.14%  | 3.75%  | 1.76%  | 3.94%  |

表 3:不同电流强度放电曲线的平均相对误差

| 放电时            | 电压(v)   | 放电时    | 电压 (v)  | 放电时    | 电压 (v)  | 放电时   | 电压 (v)  | 放电时    | 电压(v)   |
|----------------|---------|--------|---------|--------|---------|-------|---------|--------|---------|
| 间              |         | 间(min) |         | 间(min) |         | 间     |         | 间(min) |         |
| (min)          |         |        |         |        |         | (min) |         |        |         |
| $\overline{0}$ | 11.0932 | 20     | 10.4832 | 40     | 10.4886 | 60    | 10.4832 | 80     | 10.4722 |
| 2              | 10.5368 | 22     | 10.4858 | 42     | 10.4883 | 62    | 10.4807 | 82     | 10.4715 |
| $\overline{4}$ | 10.4507 | 24     | 10.4875 | 44     | 10.4882 | 64    | 10.4800 | 84     | 10.4700 |
| 6              | 10.4407 | 26     | 10.4886 | 46     | 10.4893 | 66    | 10.4800 | 86     | 10.4693 |
| 8              | 10.4489 | 28     | 10.4882 | 48     | 10.4879 | 68    | 10.4782 | 88     | 10.4668 |
| 10             | 10.4583 | 30     | 10.4889 | 50     | 10.4865 | 70    | 10.4768 | 90     | 10.4657 |
| 12             | 10.4668 | 32     | 10.4897 | 52     | 10.4850 | 72    | 10.4765 | 92     | 10.4650 |
| 14             | 10.4729 | 34     | 10.4897 | 54     | 10.4854 | 74    | 10.4747 | 94     | 10.4639 |
| 16             | 10.4754 | 36     | 10.4890 | 56     | 10.4847 | 76    | 10.4743 | 96     | 10.4629 |
| 18             | 10.4804 | 38     | 10.4897 | 58     | 10.4836 | 78    | 10.4729 | 98     | 10.4611 |
|                |         |        |         |        |         |       |         | 100    | 10.4603 |

表 4: 电流为 55A 时对应的电压值

对电流 20A、30A、40A、50A、55A、60A、70A、80A、90A 和 100A 的放电曲 线进行绘图, 得到图 4:

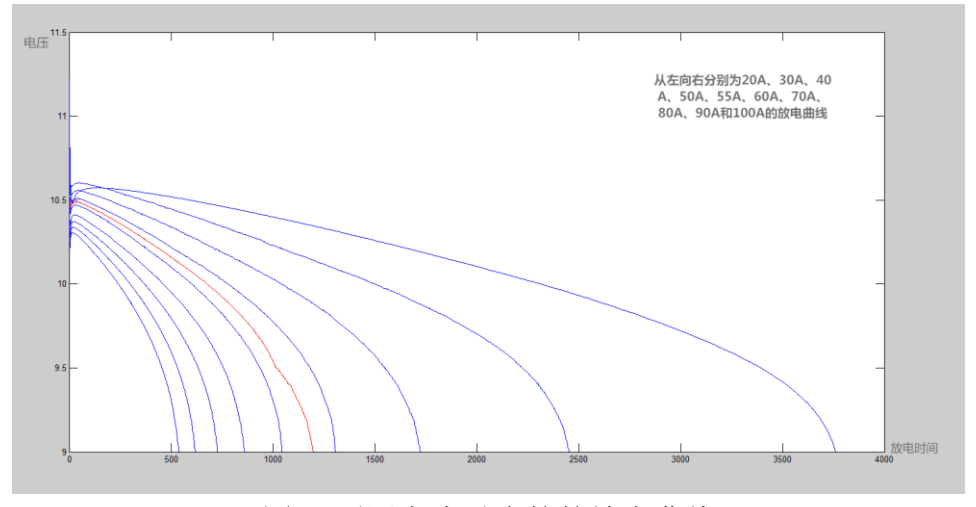

图 4 不同电流对应的的放电曲线

#### 5.3 问题 3 的求解

5.3.1 数据处理

通过 2.2.3 的分析可以看出,时间与电压之间满足指数方程。首先对新电池、 衰减状态 1 和衰减状态 2 的数据进行回归分析,得到的各折线图基本类似(见附 录 5), 然后对新电池、衰减状态 1 和衰减状态 2 的数据数据进行回归分析, 我 们初步就得到相应的模型<sup>[5]</sup>,然后根据衰减状态 3 已给的数据,调整模型参数, 使得拟合效果好一点,这样模型就可以直接用来预测。

5.3.2 模型准备

对新电池数据进行回归分析得:

$$
u_t = -2.51 \times 10^4 e^{0.6387^t} + 2.513 \times 10^4 e^{0.6386^t}
$$

对衰减状态 1 数据进行回归分析得:

 $u_t$  =4980e<sup>0.6268</sub><sup>t</sup> -4952e<sup>0.6273</sub><sup>t</sup>, SSE=0.015</sup></sup>

对衰减状态 2 数据进行回归分析得:

 $u_t$  = -6.702e<sup>0.6967</sup><sup>t</sup> + 39.67e<sup>0.5261</sup><sup>t</sup>, SSE=0.02

5.3.3 模型的建立

由新电池、衰减状态 1 和衰减状态 2 以及新电池、衰减状态 1、衰减状态 2 和衰弱状态 3 的折线图得,衰减状态 2 的放电时间与电压的表达式为:

$$
u_t = me^{nt} + ke^{qt}
$$

其中 *<sup>m</sup>*、*n*、*k*、*p* 为常数。

此模型是以 *<sup>m</sup>*、*n*、*k*、*p* 为参数的线性回归模型。因此,我们可以使用最小 二 乘 法 , 运 用 *M A T* 编 程 进 行 多 元 线 性 拟 合 得 :  $m = -82.354, n = 3752, k = -6571, q = 0.5157$ 

### $u_t = -82.354e^{0.6752t} - 6571e^{0.5157t}$

然后借助数学软件 MATLAB (程序见附录 6) 拟合出衰减状态 3 的剩余放电 时间,如图 4 所示:

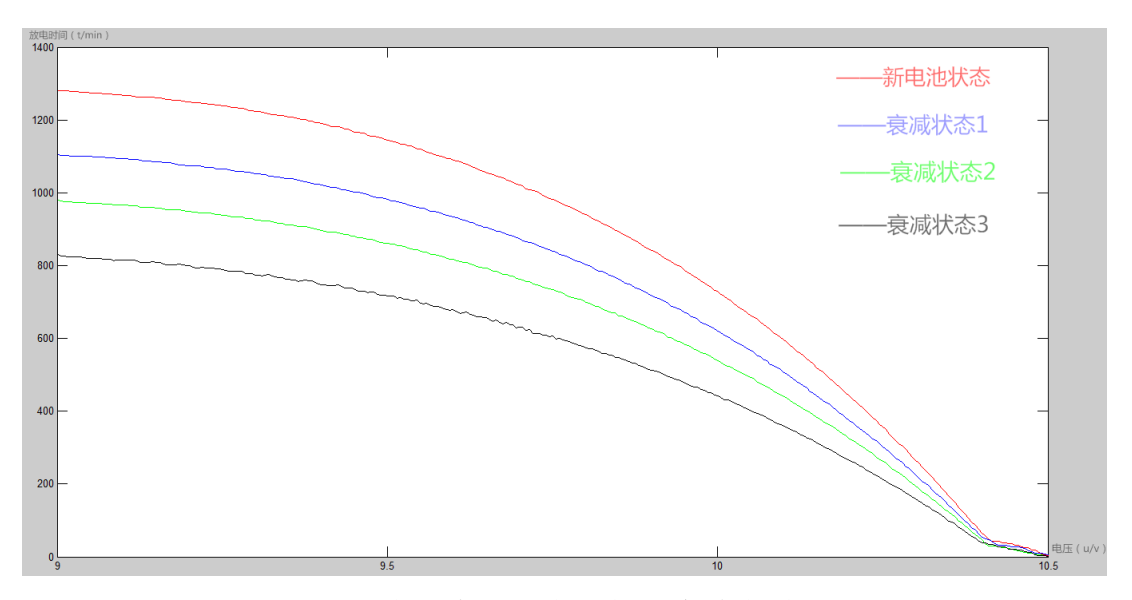

图 4 电池衰弱状态 3 的剩余放电时间

由图 4 可知,根据建立的模型借助 *MATLAB* 拟合出的剩余放电时间的曲线 与其他三种状态的趋势基本一致。由此说明,此模型的准确性较高,预测的曲线 较为精准。

利用模型可得电池衰减状态 3 的剩余放电时间,如表 5。

| 电压 (V) | 和余放电时间<br>刺余放电时间 电压 (V)<br>(min) |       | 利余放电时间 电压<br>(min) | (V)   | 剩余放电时间<br>(min) |
|--------|----------------------------------|-------|--------------------|-------|-----------------|
| 9.76   | 230.3                            | 9.505 | 112.6              | 9.25  | 41.5            |
| 9.755  | 232.1                            | 9.5   | 113.2              | 9.245 | 39.1            |
| 9.75   | 224                              | 9.495 | 112.1              | 9.24  | 38.8            |
| 9.745  | 226.1                            | 9.49  | 110.7              | 9.235 | 36.9            |
| 9.74   | 220.5                            | 9.485 | 109                | 9.23  | 36              |

表 5 电池衰减状态 3 的剩余时间

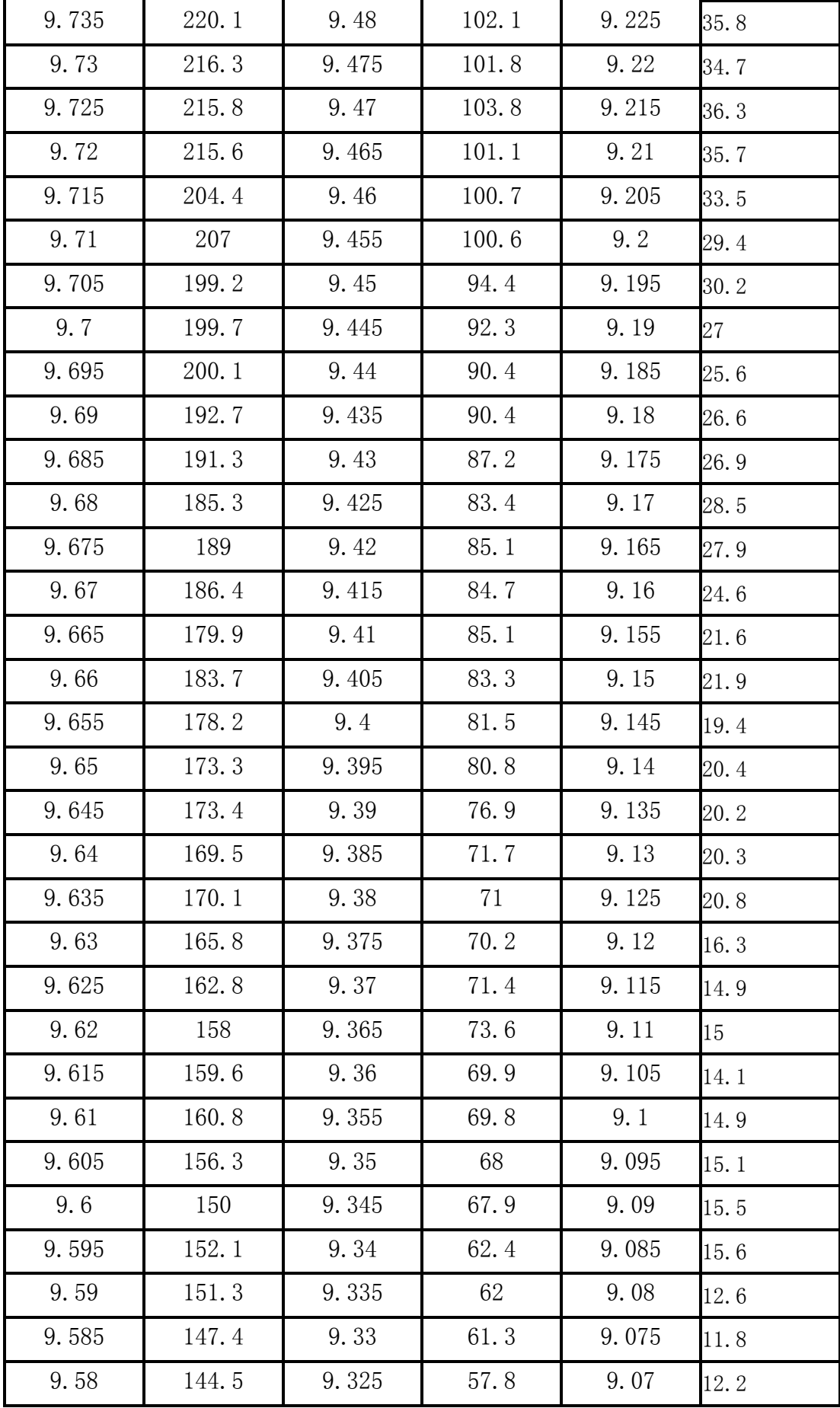

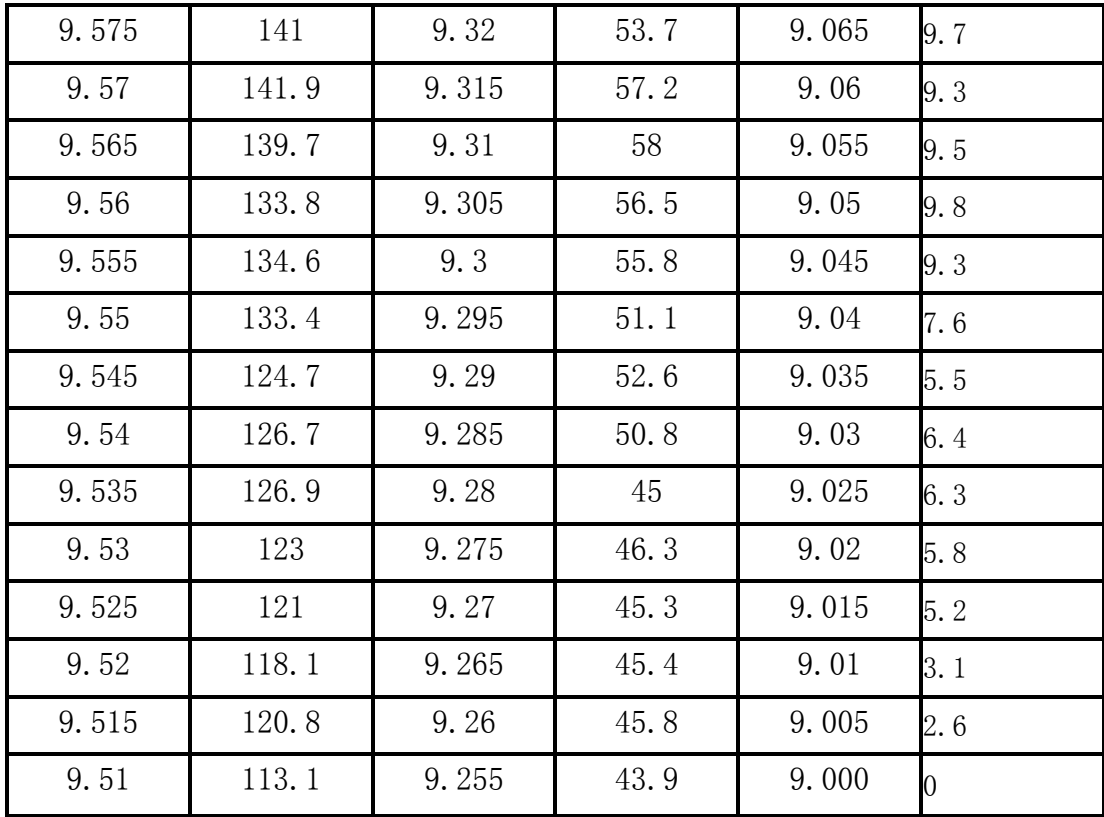

# 六、模型的检验

### 6.1 对电压随时间变化的模型的检验

在附件 1 中对不同的电流强度随机选取 5 个电压数据作为样本, 然后带 入模型求解,解得的时间与附件 1 所对应的时间,如果差距不大,则证明模型 的准确性。(样本时间-计算时间=差值)

| 样本时间(min)  | 50                      |  |      | 854   1506   2684   3530 |  |  |  |  |
|------------|-------------------------|--|------|--------------------------|--|--|--|--|
| 计算时间 (min) | 52.6 859 1509 2679 3526 |  |      |                          |  |  |  |  |
| 差值(min)    | $-2.6$   $-5$           |  | $-3$ |                          |  |  |  |  |

表 6 当电流强度为 20A 时

结果表明, 最大时间差为 5 分钟, 所以此模型较为准确。

表 7 当电流强度为 30A 时

| 样本时间(min) 54 558 1266 1982 2440            |             |  |  |  |  |  |  |  |  |
|--------------------------------------------|-------------|--|--|--|--|--|--|--|--|
| 计算时间 (min)   56   562   1270   1980   2437 |             |  |  |  |  |  |  |  |  |
| 差值 (min)                                   | $-2$   $-4$ |  |  |  |  |  |  |  |  |

结果表明, 最大时间差为 4 分钟, 所以此模型较为准确。

表 8 当电流强度为 40A 时

| 样本时间 (min)   44   466   924   1302 1722   |  |  |  |  |  |  |  |  |
|-------------------------------------------|--|--|--|--|--|--|--|--|
| 计算时间 (min)   45   469   925   1310   1726 |  |  |  |  |  |  |  |  |

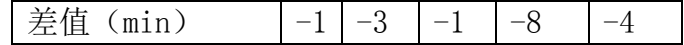

结果表明, 最大时间差为 8 分钟, 所以此模型较为准确。

表 9 当电流强度为 50A 时

| 样本时间 (min) |  |  | 48   762   1066   1304 |      |  |  |  |  |  |
|------------|--|--|------------------------|------|--|--|--|--|--|
| 计算时间 (min) |  |  | 50   768   1067        | 1307 |  |  |  |  |  |
| (min)      |  |  |                        |      |  |  |  |  |  |

结果表明,最大时间差为 6 分钟,所以此模型较为准确。

表 10 当电流强度为 60A 时

| 样本时间 (min)                               |                |  | 52   288   560   778   1040 |
|------------------------------------------|----------------|--|-----------------------------|
| 计算时间 (min)   53   290   563   780   1035 |                |  |                             |
| 差值 (min)                                 | $-1$ $-2$ $-3$ |  |                             |

结果表明, 最大时间差为 5 分钟, 所以此模型较为准确。

表 11 当电力强度为 70A 时

| 样本时间(min)  |  |  |  |  | $32 \mid 216 \mid 422 \mid 650 \mid 860 \mid$ |  |  |  |  |
|------------|--|--|--|--|-----------------------------------------------|--|--|--|--|
| 计算时间 (min) |  |  |  |  | 30   220   420   657   857                    |  |  |  |  |
| 差值 (min)   |  |  |  |  | <sup>3</sup>                                  |  |  |  |  |

结果表明, 最大时间差为 7 分钟, 所以此模型较为准确。

表 12 当电流强度为 80A 时

| 样本时间 (min) |  | 34   186   378   546   726 |  |
|------------|--|----------------------------|--|
| 计算时间 (min) |  | 35   190   380   543   720 |  |
| 差值 (min)   |  | $-2$                       |  |

结果表明, 最大时间差为 6 分钟, 所以此模型较为准确。

表 13 当电流强度为 90A 时

| 样本时间 (min) | $124$   146   324   508   616 |   |  |
|------------|-------------------------------|---|--|
| 计算时间 (min) | 28   154   318   510   615    |   |  |
| 差值 (min)   |                               | 6 |  |

结果表明, 最大时间差为 8 分钟, 所以此模型较为准确。

表 14 当电流强度为 100A 时

| 样本时间(min) 16 124 258 404 536            |  |      |      |  |  |  |  |
|-----------------------------------------|--|------|------|--|--|--|--|
| 计算时间 (min)   20   130   260   400   533 |  |      |      |  |  |  |  |
| │差值 (min)                               |  | $-6$ | $-2$ |  |  |  |  |

结果表明,最大时间差为 6 分钟,所以此模型较为准确。

#### 6.2 电流强度为 55A 时的检验

在附件 1 中对电流强度为 55A 的数据随机选取 5 个电压数据作为样本,然后

带入模型求解。

| 衣 10 三电孤浊度力 00A 吗                  |  |                 |    |      |     |  |  |
|------------------------------------|--|-----------------|----|------|-----|--|--|
| 样本时间 (min)   16                    |  | $\overline{28}$ | 48 | l 72 | -98 |  |  |
| 计算时间(min) 15.6 30.2 46.7 69.8 96.3 |  |                 |    |      |     |  |  |
| 差值 (min)                           |  |                 |    |      |     |  |  |

表 15 当电流强度为 55A 时

结果表明, 最大时间差为 2.2 分钟, 所以此模型较为准确。

#### 6.3 剩余放电时间

在附件 2 中对衰减状态 3 随机选取 5 个电压数据作为样本,然后带入模型求 解,解得的时间与附件2 所对应的时间,如果差距不大,则证明模型的准确性。

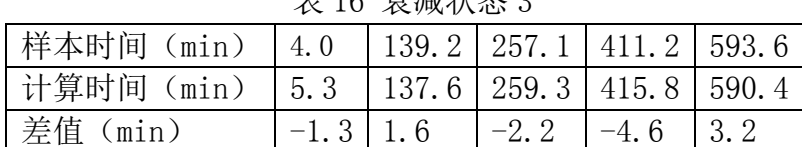

主 16 主减性大 9

结果表明, 最大时间差为 4.6 分钟, 所以此模型较为准确。

# 七、模型的评价与推广

#### 7.1 模型的优点

- (1)利用最小二乘法来分析数据,更有说服力和理论性;
- (2)模型的建立层层递进,有层次感;
- (3)建立的模型准确性高;
- (4)所建立的模型变量较少,增加了模型的可读性;
- (5)模型简单易懂,具有很好的普及性;
- (6)模型的计算采用专业的数学软件,可信度较高。

#### 7.2 模型的缺点

- (1)受题中数据的约束,有小部分因素未能考虑;
- (2)模型利用指数函数进行预测,对参数 b 比较敏感,要求比较高。
- 7.3 模型的推广

该模型可用于预测电池的寿命。

### 八、参考文献

[1]飞思科技产品研发中心编著,MATLAB6.5 辅助优化计算与设计,北京:电子 工业出版社,2003。

[2]王惠文著,偏最小二乘回归方法及其应用,北京:国防工业出版社,2000。 [3] 相对误差计算公式,

http://zhidao.baidu.com/link?url=L4ymUt2DrXKICbUMqHOQkt5R9s9lqmKKxaON w-RMUtVkDGrg8iK6N6Jt5sFCuqYvYZSaA7dOLFUTjqn8CvMUgK

2016.9.11。

[4]韩中庚编著,数学建模方法及其应用,北京:高等教育出版社,2005。 [5]白其峥主编,数学建模案例分析,北京:海洋出版社,2000。

# 九、附录

```
附录 1 图 1 的程序
data=xlsread('d:\123.xlsx');
X=data(:,1)';
X_20A=data(:,1)';
Y_20A=data(:,2)';
plot(X_20A,Y_20A,'r');
```

```
hold on
```

```
%*********************
Y 30A=data(:,3)'
K=length(Y_30A);
X 30A=X(1:K);
plot(X_30A,Y_30A,'b');
```
%\*\*\*\*\*\*\*\*\*\*\*\*\*\*\*\*\*\*\*\*\*

```
Y 40A=data(:,4)'
K=length(Y_40A);
X 40A=X(1:K);
plot(X_40A,Y_40A,'G');
```

```
%*********************
```

```
Y 50A=data(:,5)'
K=length(Y_50A);
X_50A=X(1:K);
plot(X_50A,Y_50A,'k');
%*********************
Y 60A=data(:,6)'
K=length(Y_60A);
X_60A=X(1:K);
plot(X60A, Y60A);
```

```
%*********************
Y_70A=data(:,7)'
K=length(Y_70A);
X 70A=X(1:K);
```
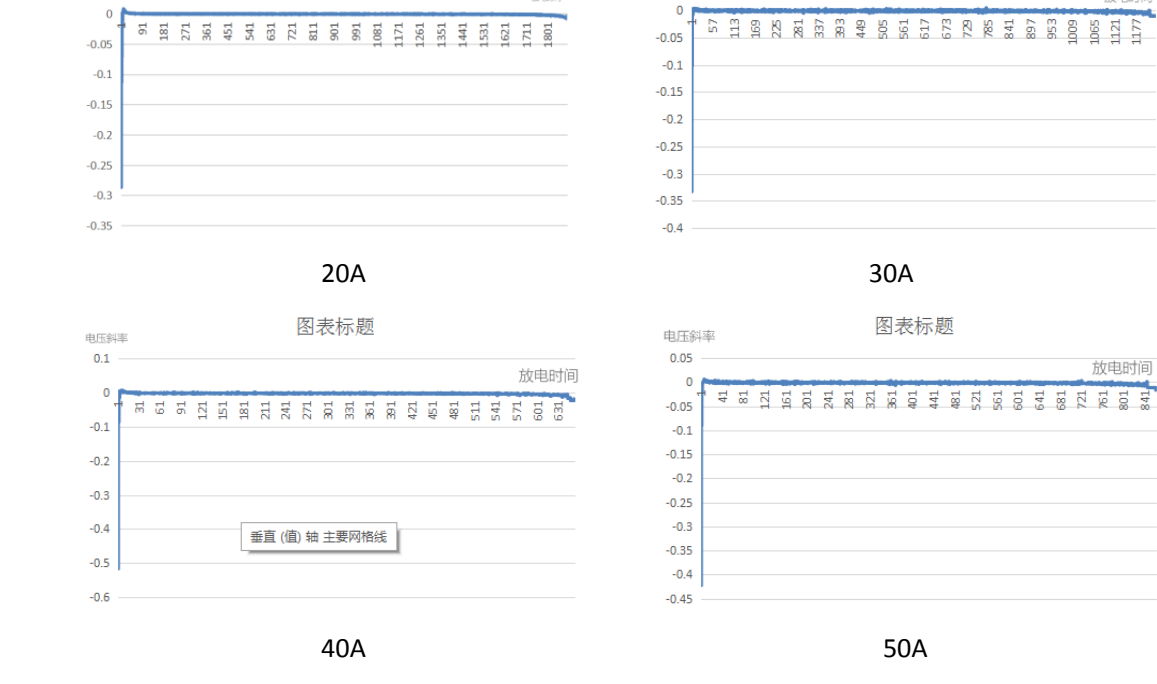

接电时间

电压斜率

 $\overline{0}$ 

 $0.05$ 

图表标题

放电时间

# 附录 2 电压斜率随时间变化的折线图

```
%*********************
Y 100A=data(:,10)'
K=length(Y_100A);
X 100A=X(1:K);
plot(X_100A,Y_100A);
```
du reisis

 $0.05$ 

 $\overline{0}$ 

```
%*********************
Y 80A=data(:,8)'
K=length(Y_80A);
X_80A=X(1:K);
plot(X_80A,Y_80A);
%*********************
Y 90A=data(:,9)'K=length(Y_90A);
X 90A=X(1:K);
plot(X_90A,Y_90A);
```
plot(X\_70A,Y\_70A);

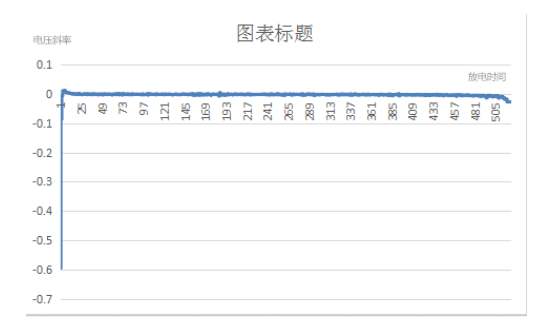

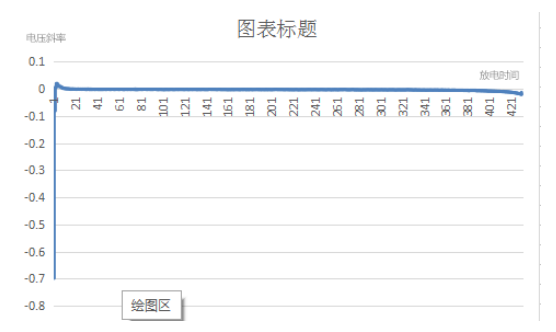

图表标题

水平 (类别)轴

电压斜率  $0.1$ 

 $\overline{\mathbf{0}}$ 

 $-0.1$ 

 $-0.2$ 

 $-0.3$ 

 $-0.4$ 

 $-0.5$ 

 $-0.6$ 

 $-0.7$ 

 $-0.8$ 

 $-0.9$ 

 $\mathcal{A}$ 

60A 70A

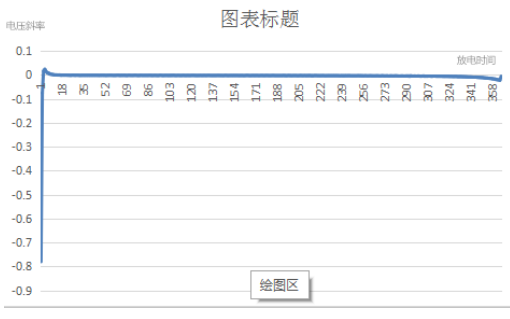

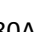

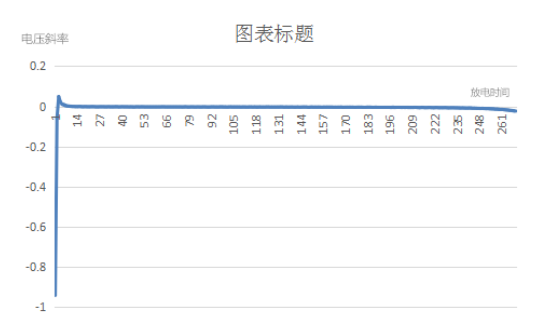

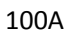

附录 3 求问题一中 MRE 的程序: clc;clear

```
data=xlsread('d:\20.xlsx');
X=data(:,1)';
X_20A=data(:,1)';
```

```
xx=sort(X_20A,'descend');
Y 20A=data(:,2)';
y=sort(Y_20A);y=y(1:231);
```

```
x=solve('-558.4145*exp(-0.000016208*x)-0.0091*x+568.9807-y=0','x')%变
成 x 的函数
x=eval(x)%计算x值
```
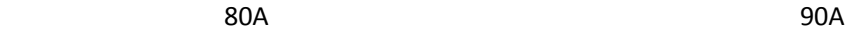

```
k=0;
```

```
sum=0;
for i=1:1:231
   k = abs(x(i) - xx(i))/x(i); sum=sum+k; 
end
```

```
mre=sum/231
```
#### 附录 4 求问题 3 中 MRE 的程序

```
clc;clear
```
 $\text{\$ I=50;}$ 

- $\text{\$ fa=0.09493*I^2-8.467*I-426.5;}$
- % fb=-0.0000003714\*I^2+0.00002947\*I-0.0005957;
- $%$  fc=-0.0000045\*I^2-0.000281\*I-0.00149;
- % fd=-0.09508\*I^2+8.475\*I+437;

```
fb=-3.302*10^(6-5)fc=-0.0205it=100;fa=0.00001891*it-0.0008141;
fb=0.00028*it-0.01602;
fc=-0.00003063*it+0.001543;
fd=0.009899*it+9.352;
```

```
data=xlsread('d:\50.xlsx');
X = data(:,1)';
X_20A=data(:,1)';
```

```
xx=sort(X_20A,'descend');
Y_20A=data(:,2)';
y=sort(Y_20A);
y=y(1:231);
x=solve('fa*exp(fb*x)+fc*x+fd-y=0','x')%变成 x 的函数
x=solve('-614.88449*exp(-3.302*10^(-5)*x)-0.0205*x+625.4213-y=0','x')
%变成 x 的函数
x=eval(x) %计算 x
```

```
for i=1:1:231
   k=abs(x(i)-xx(i))/x(i); sum=sum+k; 
end
```
mre=sum/231

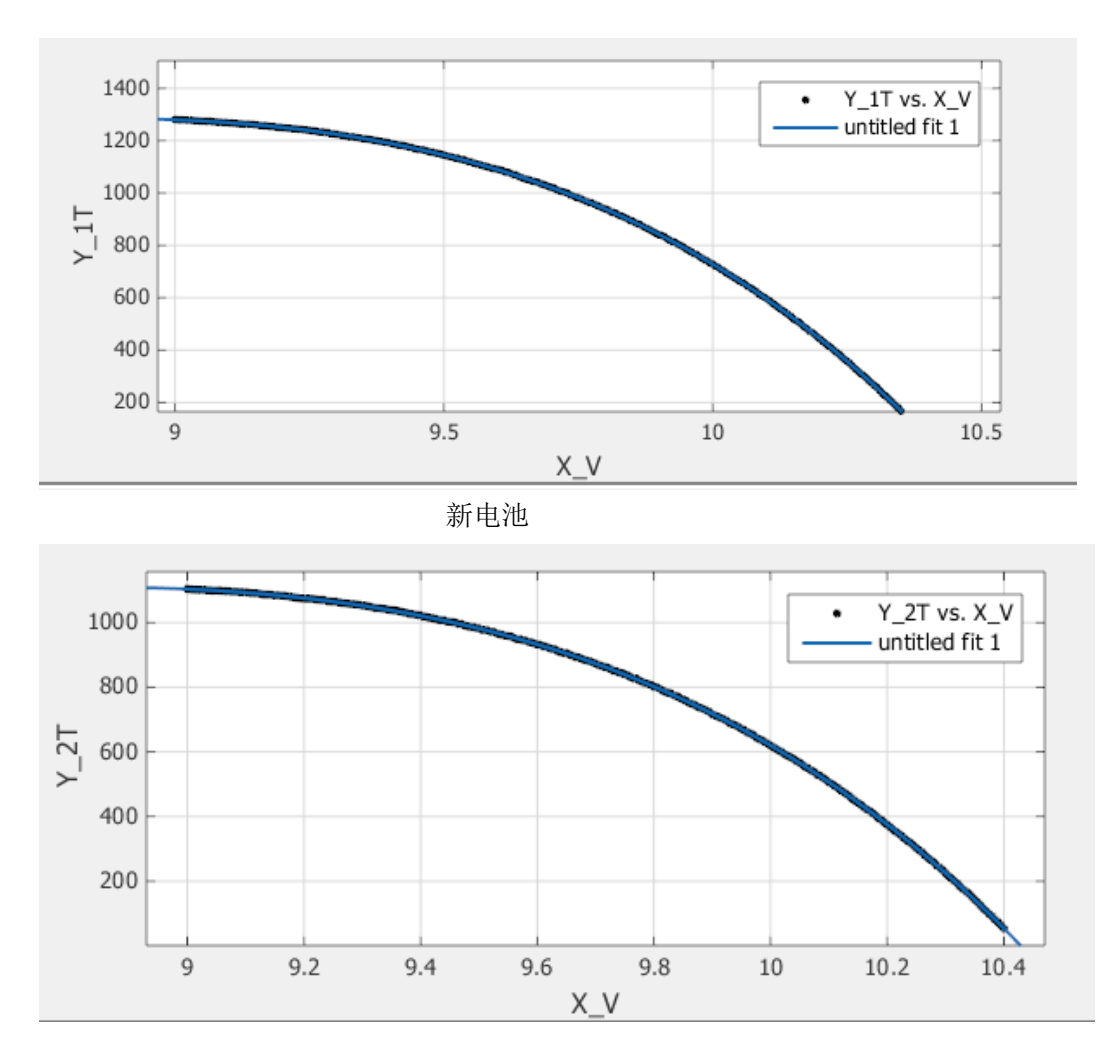

附录 5 新电池、衰减状态 1 和衰减状态 2 电压随时间变化的折线图

衰减状态 1

20

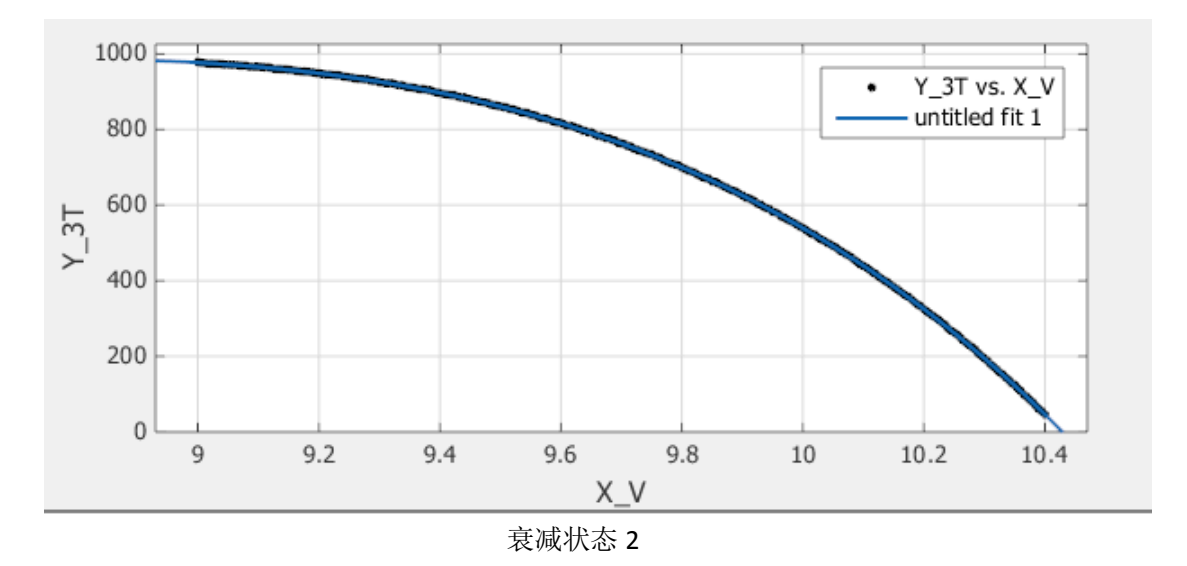

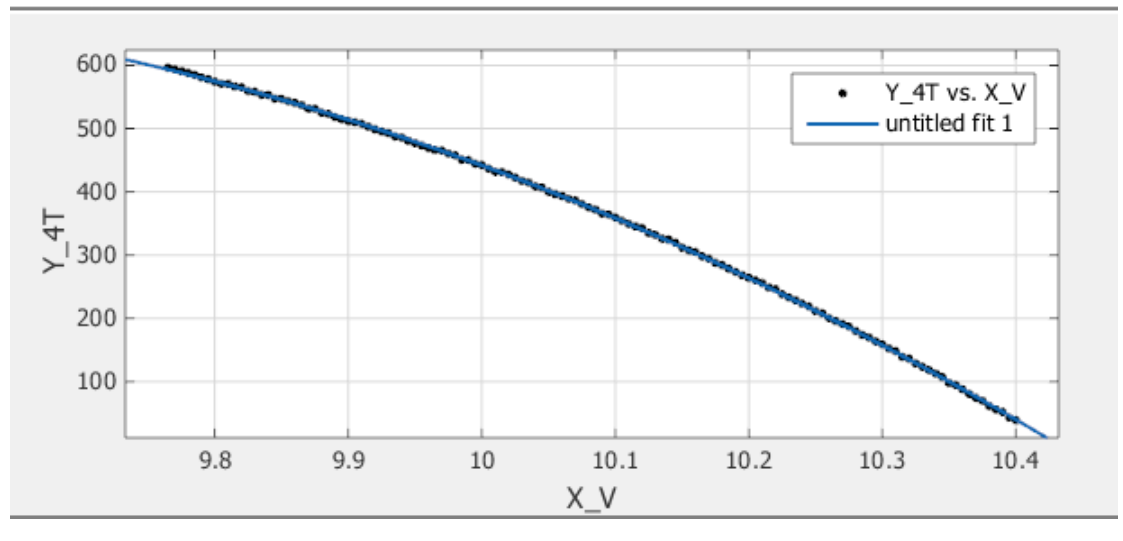

衰减状态 3

```
附录 6 电池衰减状态 3 的剩余放电时间的程序:
clc;clear
hold off
data=xlsread('d:\3.xlsx');x=data(:,1)';
y=data(:,2);
y1 = data(:,3);
y2 = data(:, 4);
y3 = data(:,5)<sup>'</sup>;
y3=y3(1:148);x1=x(1:148);xtihuan=x(149:301)
```

```
for i=1:1:153
     t=xtihuan(i);
```
yt(i)=-6.702\*exp(0.6967\*t)+39.67\*exp(0.5261\*t);

end